# How to Find Out the Name of a Field in ServiceNow?

Last Modified on 04/09/2024 4:54 am EDT

Fields in ServiceNow have a displayed name, used in the interface, and a column name, used in the database. You need to find out the column name in order to sync fields in ServiceNow.

There are two ways to find out the right name of the field you want to sync:

## 1. In the Dictionary configuration

1. Access Dictionary configuration with the **right mouse click** on the field you want to sync:

|            | Number                 | INC0010003                           |                                   |                          |
|------------|------------------------|--------------------------------------|-----------------------------------|--------------------------|
| >          | K Caller               | System Administrator                 | Q H <sup>e</sup> <sub>0</sub> (j) |                          |
| v          | Vatch list             | 2                                    |                                   |                          |
| * Short de | scription              |                                      |                                   |                          |
|            | Configure I            |                                      |                                   |                          |
|            | Configure l            |                                      |                                   | Related Search Results 🗸 |
| Related S  | Configure<br>Show Choi |                                      |                                   |                          |
|            |                        | ort_description'<br>ort_description' |                                   | No results to display    |

2. Check out the name of the field under the **Column name** label:

| < E Dictionary Entry<br>Short description |                   |                                                                                                    |
|-------------------------------------------|-------------------|----------------------------------------------------------------------------------------------------|
|                                           |                   | new dictionary entries, select a Table and the field Type c<br>cord, and make the field a <u>Display Value</u> for reference field |
| * Table                                   | Task [task]       | ]                                                                                                    |
| * Type                                    | String Q          |                                                                                                    |
| * Column name                             | short_description |                                                                                                    |
| ★ Max length                              | 160               |                                                                                                    |
|                                           |                   |                                                                                                    |

### 2. In the Tables & Columns configuration

To find out the name of a field within Tables & Columns configuration:

1. Navigate to System Definition  $\rightarrow$  Tables & Columns.

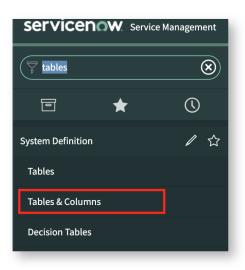

2. Select a table from the Table names list.

Exalate supports various entities on ServiceNow. Check out the full list of entities in ServiceNow: fields and entities available for synchronization.

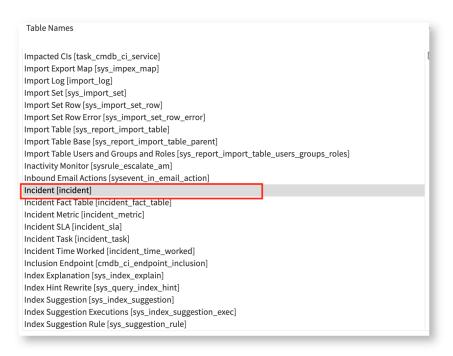

3. Select the field you need to find from the **Column Names** list.

| Column Names                                                                                                    |  |
|----------------------------------------------------------------------------------------------------|--|
| <ul> <li>Fields (incident)</li> <li>Active</li> <li>Activity due</li> <li>Actual end</li> <li>Actual start</li> <li>Additional</li> <li>assignee list</li> <li>Additional</li> <li>comments</li> <li>Approval</li> <li>Approval history</li> <li>Approval set</li> <li>Assignment</li> <li>group</li> <li>Business</li> <li>duration</li> <li>Business resolve</li> <li>time</li> <li>Caller</li> </ul> |  |
| <ul> <li>Category</li> <li>Caused by</li> <li>Change</li> </ul>                                                                                                    |  |

## 4. Find the **name** parameter in the **Column Attributes** list.

| Column Names                                                                                                    | Column Attributes                                                                                                    |                                                                                                    |  |
|----------------------------------------------------------------------------------------------------|----------------------------------------------------------------------------------------------------|----------------------------------------------------------------------------------------------------|--|
| <ul> <li>Mate SLA</li> <li>Notify</li> <li>Number</li> <li>On hold reason</li> <li>Opened</li> <li>Opened by</li> <li>Order</li> <li>Parent</li> <li>Parent Incident</li> <li>Priority</li> <li>Problem<br/>Reassignment</li> <li>count</li> <li>eopen count</li> </ul> | choice<br>display<br>dynamic_creation<br>element_reference<br>filterable<br>function_field<br>groupable<br>i18n_sortable<br>internal_type<br>label<br>language<br>mandatory<br>matchable<br>max_length | 0<br>false<br>false<br>false<br>true<br>false<br>false<br>true<br>string<br>Close notes<br>en<br>false<br>true<br>4000 |  |
| Resolution code                                                                                                    | multi_text                                                                                                    | true                                                                                                    |  |
| Resolution notes                                                                                                    | name                                                                                                    | close_notes                                                                                                    |  |
| Resolve time                                                                                                    | plural                                                                                                    | Close notes                                                                                                    |  |
| Resolved                                                                                                    | primary                                                                                                    | false                                                                                                    |  |
| 🛨 🏢 Resolved by                                                                                                    | read_only                                                                                                    | false                                                                                                    |  |
| SLA due                                                                                                    | reference_floats                                                                                                    | false                                                                                                    |  |
| 🛨 🏢 Service                                                                                                    | sizeclass                                                                                                    | -1                                                                                                    |  |
| 🛨 🧱 Service offering                                                                                                    | sortable                                                                                                    | true                                                                                                    |  |
| <b>Product</b> ity                                                                                                    | spell_check                                                                                                    | true                                                                                                    |  |
| About Us 🖸                                                                                                    |                                                                                                    |                                                                                                    |  |

Release History 🖸

For example, the field with the display name **Resolution notes** has the column name**Pciosentates**.

#### Security 🔼

Pricing and Licensing [2] Resources Subscribe for a weekly Exalate hack [2] Academy [2] Blog [2] YouTube Channel [2] Ebooks [2] Still need help2

#### summeeu neip:

Join our Community 🗗 Visit our Service Desk 🗗 Find a Partner 🗗